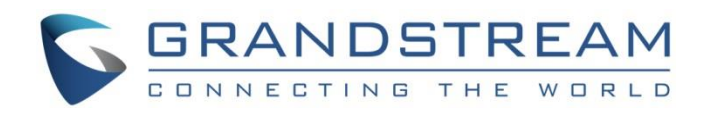

# Grandstream Networks, Inc.

# Grandstream GXV3370/GXV3380/GXV3350/WP820

# **WEB API User Guide**

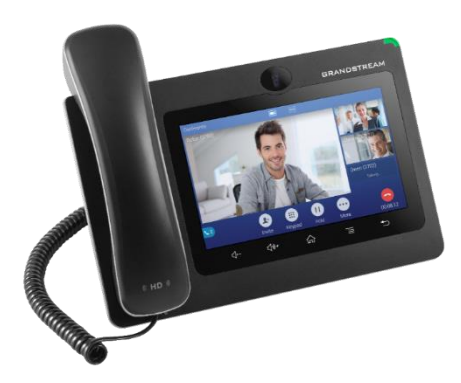

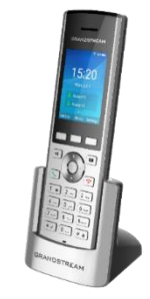

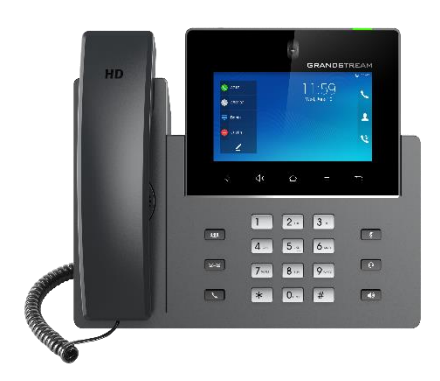

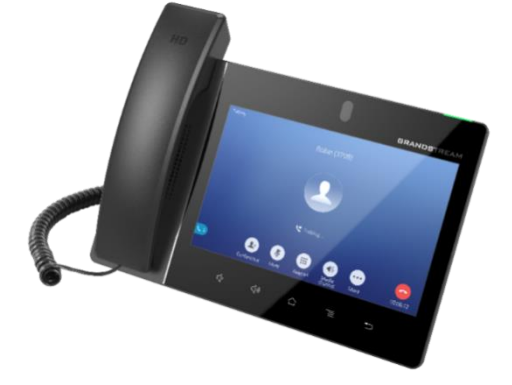

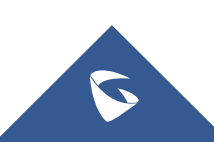

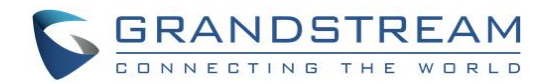

# **COPYRIGHT**

©2021 Grandstream Networks, Inc. [http://www.grandstream.com](http://www.grandstream.com/)

All rights reserved. Information in this document is subject to change without notice. Reproduction or transmittal of the entire or any part, in any form or by any means, electronic or print, for any purpose without the express written permission of Grandstream Networks, Inc. is not permitted.

The latest electronic version of this guide is available for download here:

<http://www.grandstream.com/support>

Grandstream is a registered trademark and Grandstream logo is trademark of Grandstream Networks, Inc. in the United States, Europe and other countries.

# **CAUTION**

Changes or modifications to this product not expressly approved by Grandstream, or operation of this product in any way other than as detailed by this guide, could void your manufacturer warranty.

# **WARNING**

Please do not use a different power adapter with devices as it may cause damage to the products and void the manufacturer warranty.

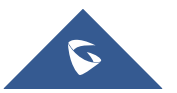

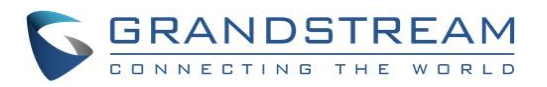

# **TABLE OF CONTENTS**

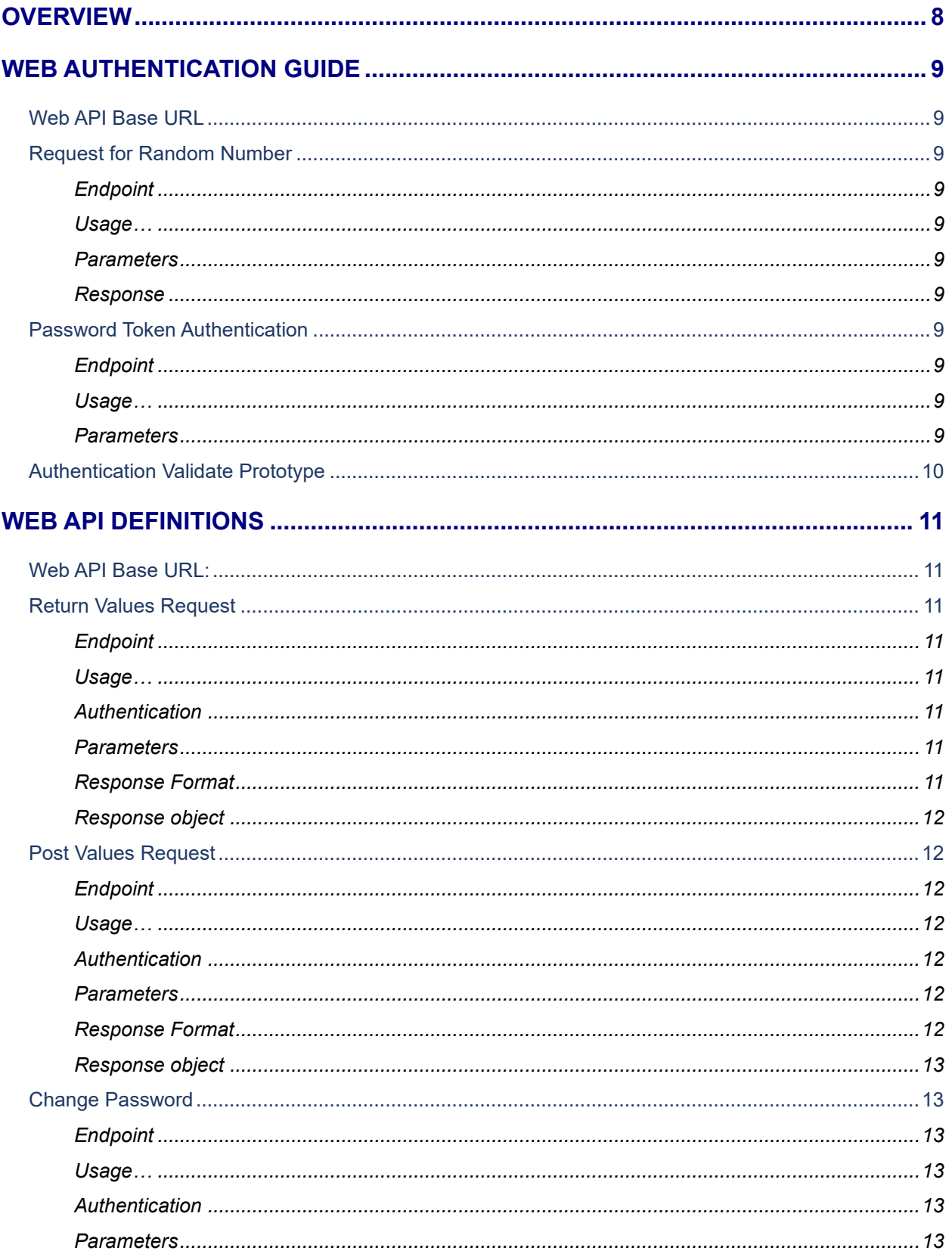

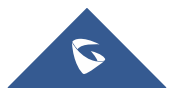

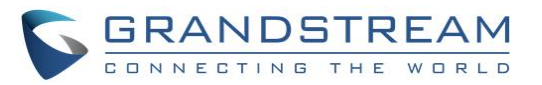

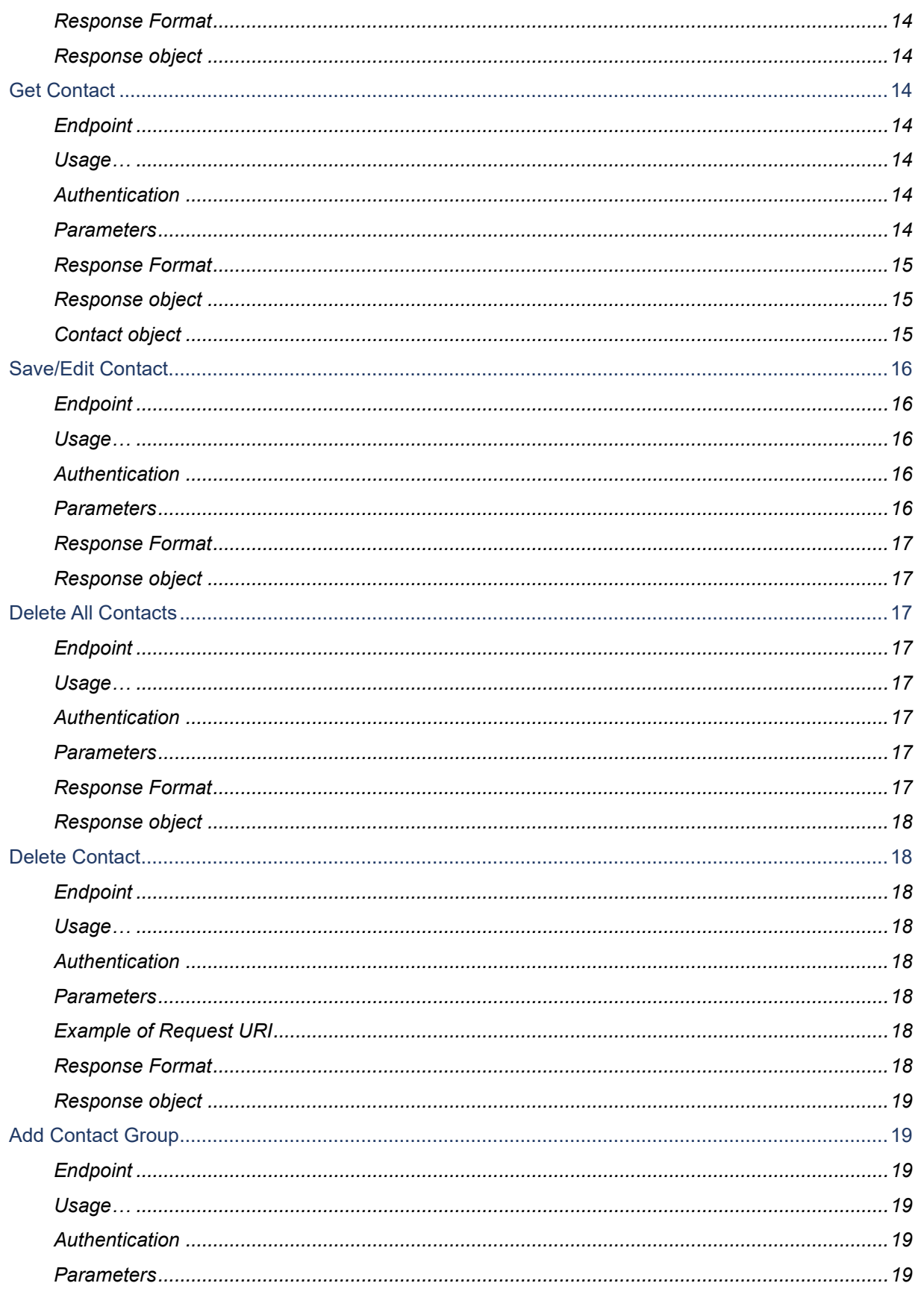

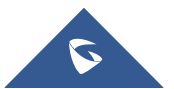

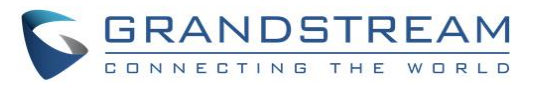

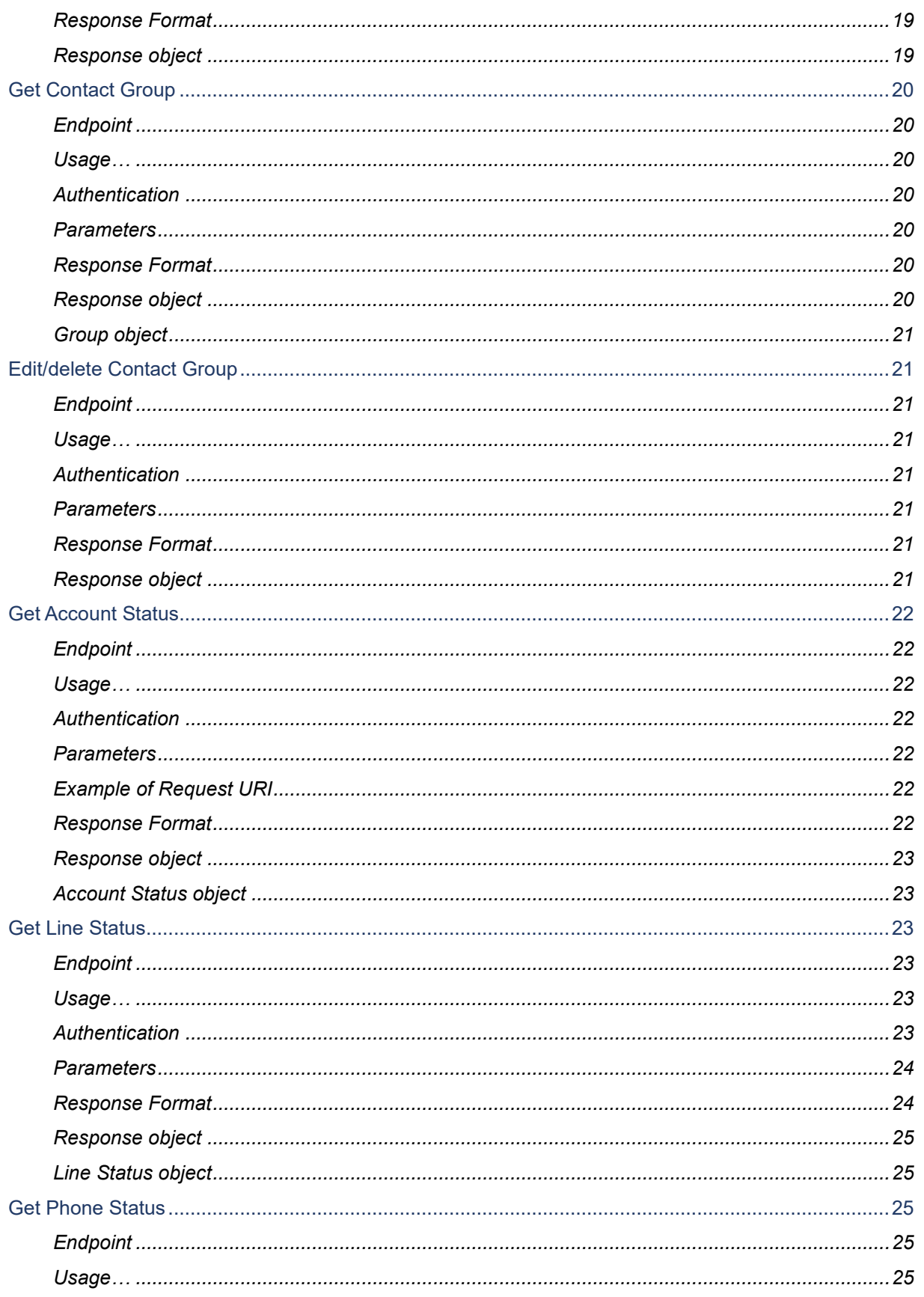

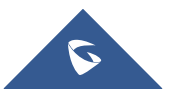

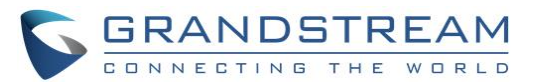

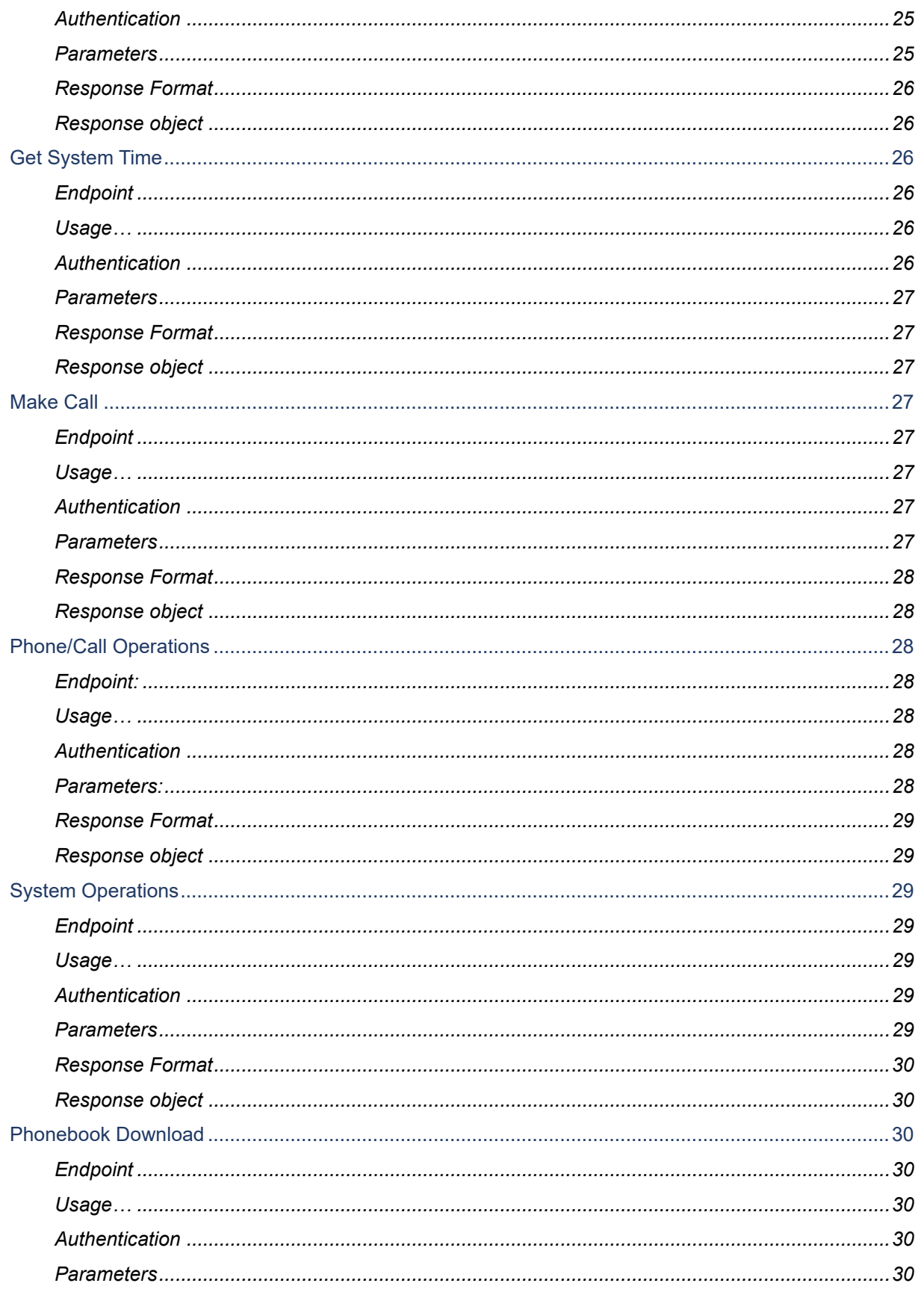

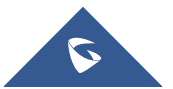

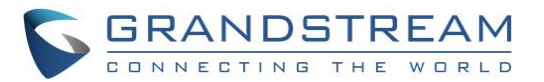

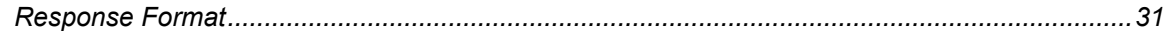

# **Table of Figures**

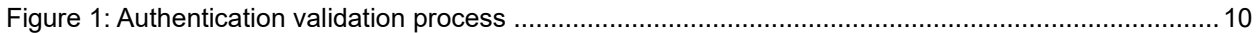

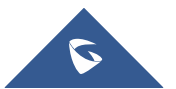

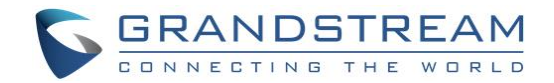

# <span id="page-7-0"></span>**OVERVIEW**

This document explains in detail the external HTTP-based application programming interface and parameters of functions via the supported method. The HTTP API is firmware dependent. Please refer to the related firmware Release Note for the supported functions.

The implemented web APIs abide by RESTful API style, supporting GET and POST HTTP request types that provide access and control over phone's related data. Operations such as checking account status, adding/editing/deleting a contact number, making a phone call, and so on can be performed with correct API requests.

Web authentication and credentials might be required for certain API requests. To successfully perform API requests, please follow the formats and rules as shown in Web API Definitions.

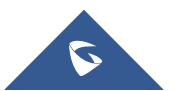

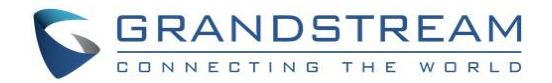

# <span id="page-8-0"></span>**WEB AUTHENTICATION GUIDE**

<span id="page-8-1"></span>This section discusses the available authorization methods that are used by Web API.

# **Web API Base URL**

[http/https]://{ipaddress}/cgi-bin/

# <span id="page-8-2"></span>**Request for Random Number**

#### <span id="page-8-3"></span>**Endpoint**

<span id="page-8-4"></span>GET loginrealm

#### **Usage**

<span id="page-8-5"></span>Get the random number from server for authentication.

#### **Parameters**

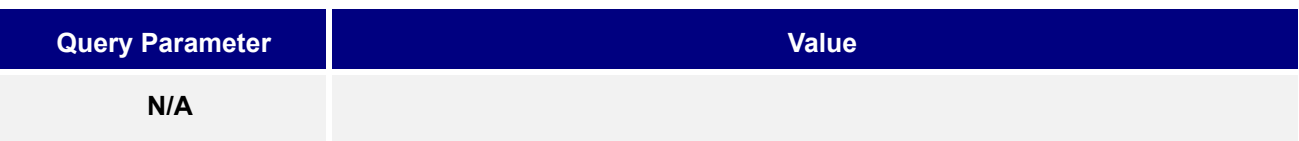

#### <span id="page-8-6"></span>**Response**

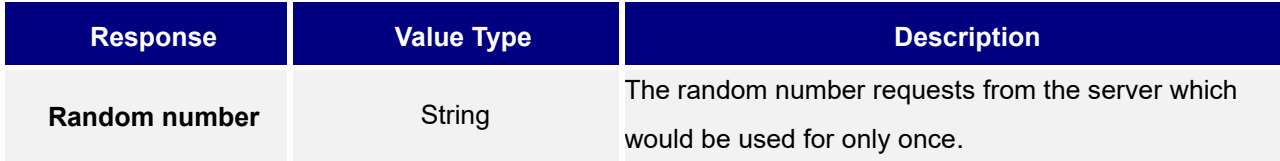

# <span id="page-8-7"></span>**Password Token Authentication**

#### <span id="page-8-8"></span>**Endpoint**

<span id="page-8-9"></span>GET login

#### **Usage**

Use username and encrypted password to pass the authentication.

#### <span id="page-8-10"></span>**Parameters**

The request must contain the following parameters in query string:

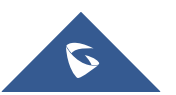

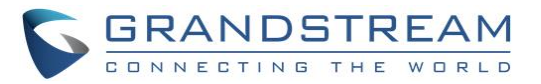

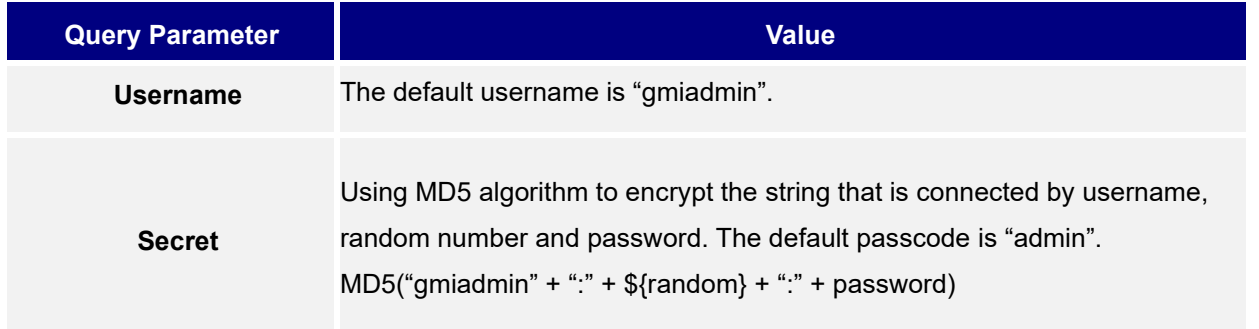

# <span id="page-9-0"></span>**Authentication Validate Prototype**

The following figure shows an illustration of the authentication validation process:

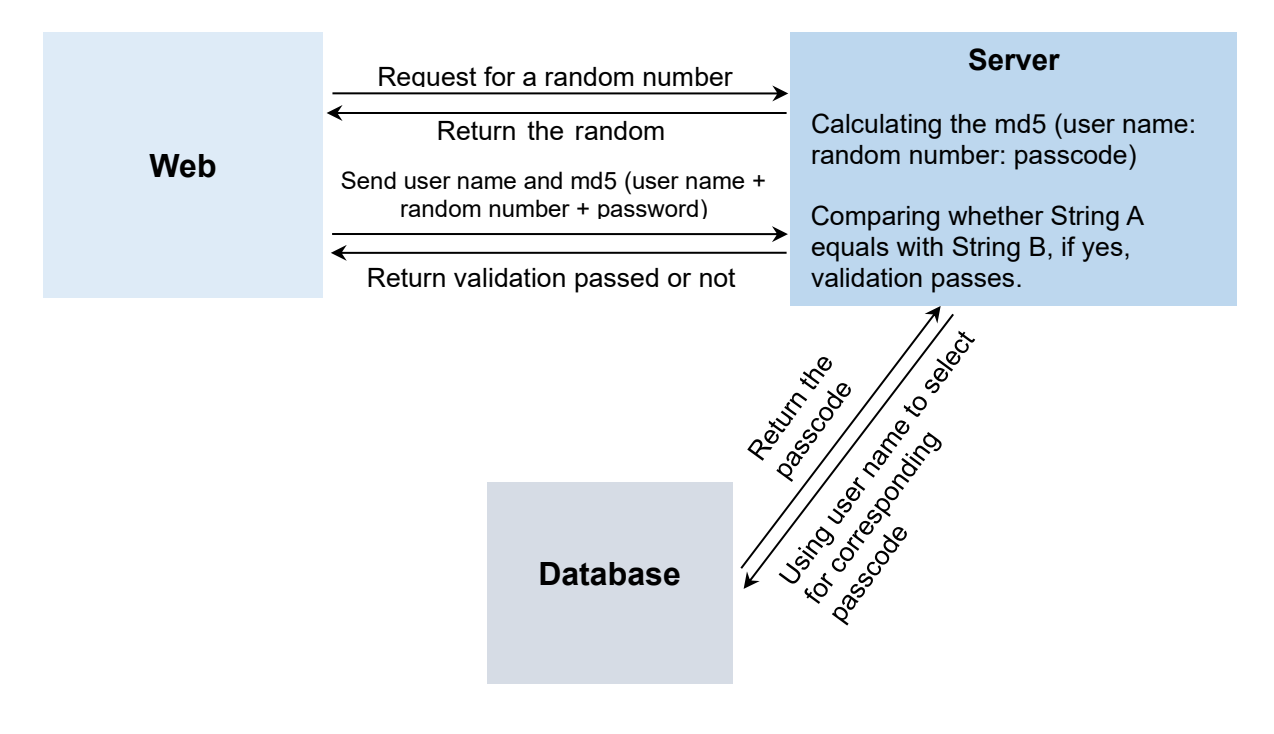

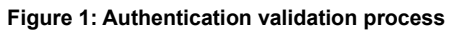

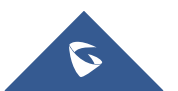

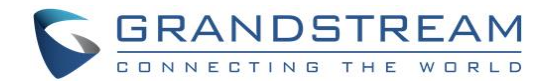

# <span id="page-10-0"></span>**WEB API DEFINITIONS**

This section provides the definition of the GXV32XX/33XX Web API.

# <span id="page-10-1"></span>**Web API Base URL:**

[http/https]://{ipaddress}/cgi-bin/

# <span id="page-10-2"></span>**Return Values Request**

#### <span id="page-10-3"></span>**Endpoint**

<span id="page-10-4"></span>GET api-values.get

#### **Usage**

<span id="page-10-5"></span>Get stored values on a device.

#### **Authentication**

<span id="page-10-6"></span>None (limited return), Forms of authentication [admin|user]

#### **Parameters**

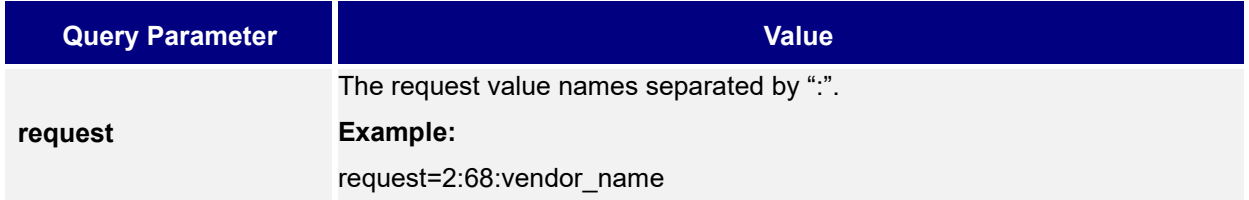

<span id="page-10-7"></span>**Example of Request URI:** http://172.16.2.127/cgi-bin/api-values.get?request=2:68:vendor\_name

#### **Response Format**

```
{ 
    "response":"success",
    "body":{ 
       "68":"11.16.8.20",
       "1561":"",
       "7033":"1.0.1.7",
       "vendor_name":"Grandstream",
       "vendor_fullname":"Grandstream Networks, Inc.",
```
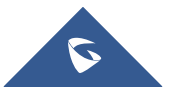

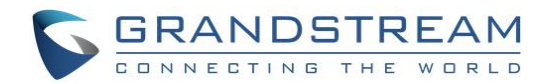

```
 "hw_rev":"V2.2A",
       "tp_fw_version":"22"
     }
}
```
<span id="page-11-0"></span>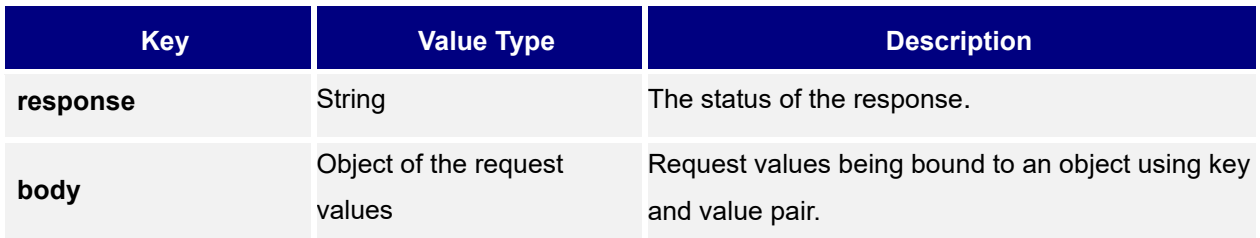

# <span id="page-11-1"></span>**Post Values Request**

#### <span id="page-11-2"></span>**Endpoint**

<span id="page-11-3"></span>GET api-values.post

#### **Usage**

<span id="page-11-4"></span>Modify/update values on a device

#### **Authentication**

<span id="page-11-5"></span>Forms Authentication [admin|user]

#### **Parameters**

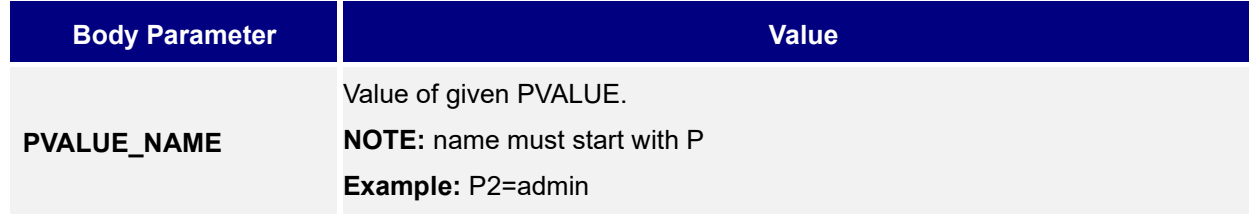

**Example of Request URI:** <http://172.16.2.127/cgi-bin/api-values.post?P2=admin&P196=123>

#### <span id="page-11-6"></span>**Response Format**

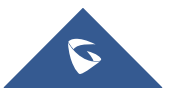

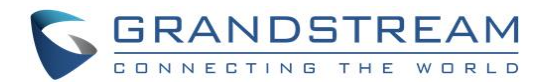

```
{ 
    "response":"success",
    "body":{ 
       "status":"right"
    }
}
```
<span id="page-12-0"></span>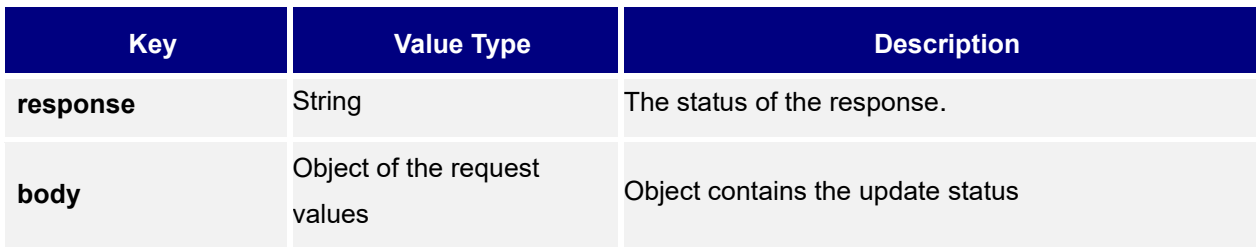

# <span id="page-12-1"></span>**Change Password**

#### <span id="page-12-2"></span>**Endpoint**

<span id="page-12-3"></span>GET api-change\_password

#### **Usage**

<span id="page-12-4"></span>Change admin or user password

#### **Authentication**

Forms Authentication [admin|user]

<span id="page-12-5"></span>NOTE: user account is only allowed to change his/her own password

#### **Parameters**

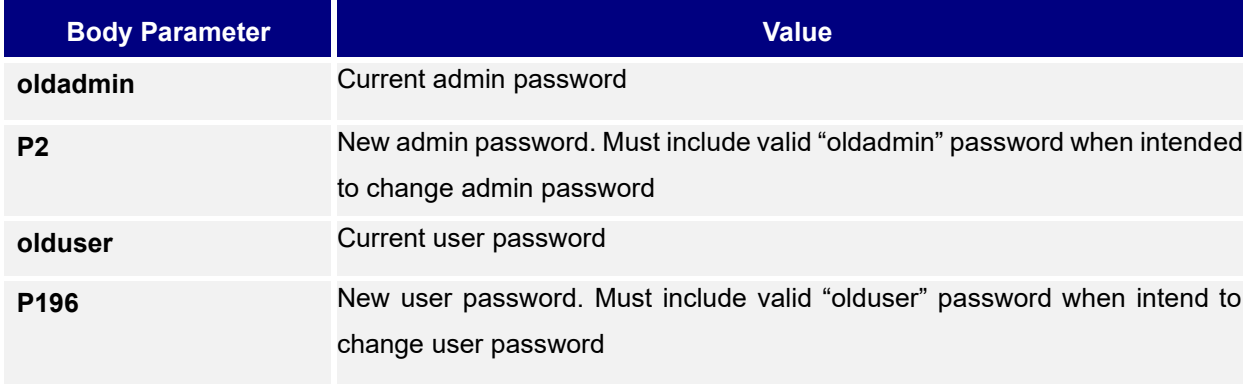

**Example of Request URI:** http://172.16.2.127/cgi-bin/apichange\_password?oldadmin=admin&P2=newadmin&olduser=123&P196=123456

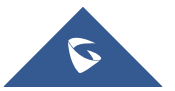

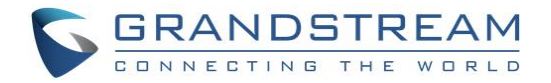

#### <span id="page-13-0"></span>**Response Format**

On SUCCESS, the HTTP status code in the response header is 200 OK and the response body in JSON format

```
{ 
    "response":"success",
    "body":{ 
       "status":"right"
 }
}
```
## <span id="page-13-1"></span>**Response object**

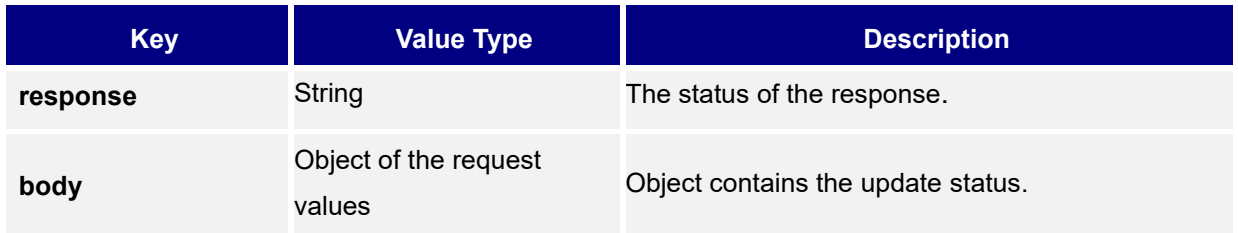

# <span id="page-13-2"></span>**Get Contact**

#### <span id="page-13-3"></span>**Endpoint**

<span id="page-13-4"></span>GET api-get\_contacts

#### **Usage**

<span id="page-13-5"></span>Query the existing contacts.

## **Authentication**

<span id="page-13-6"></span>Forms Authentication [admin|user]

### **Parameters**

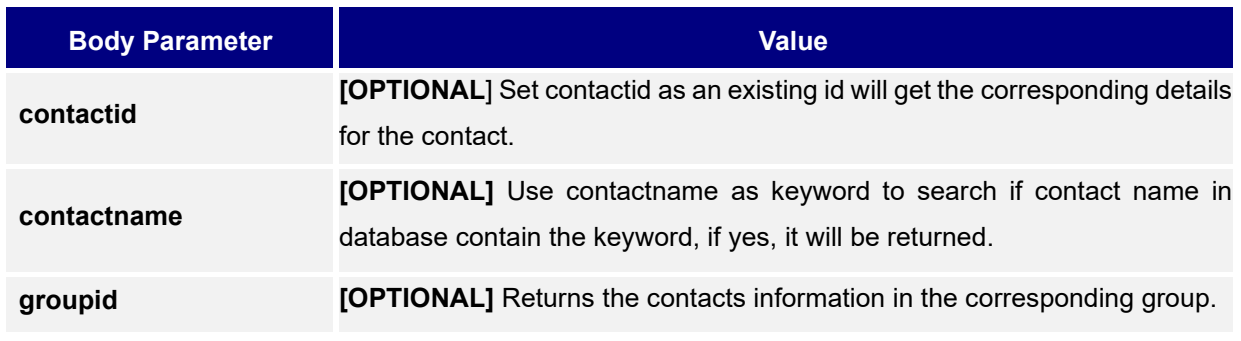

**Note:** Leaving contactid, contactname and groupid blank will return all data for contacts.

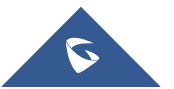

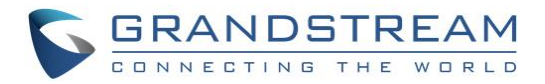

#### **Examples of Request URI:**

http://172.16.2.127/cgi-bin/api-get\_contacts?contactid=1 http://172.16.2.127/cgi-bin/api-get\_contacts?contactname=abc http://172.16.2.127/cgi-bin/api-get\_contacts?groupid=2 http://172.16.2.127/cgi-bin/api-get\_contacts

#### <span id="page-14-0"></span>**Response Format**

```
{
    "res":"success",
    "msg":[
{
    "contactID":"0",
   "contactName":"xxx",
    "groupID":"0",
    "work":"8819",
    "home":"", 
    "mobile":"",
    "fax":"",
    "email":""
}, 
{
    "contactID":"1",
    "contactName":"grandstream",
    "groupID":"0",
    "work":"3587",
    "home":"", 
    "mobile":"",
    "fax":"",
    "email":""
}
    ]
}
```
#### <span id="page-14-1"></span>**Response object**

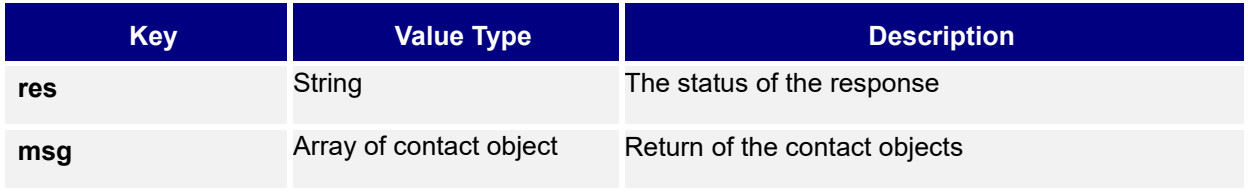

#### <span id="page-14-2"></span>**Contact object**

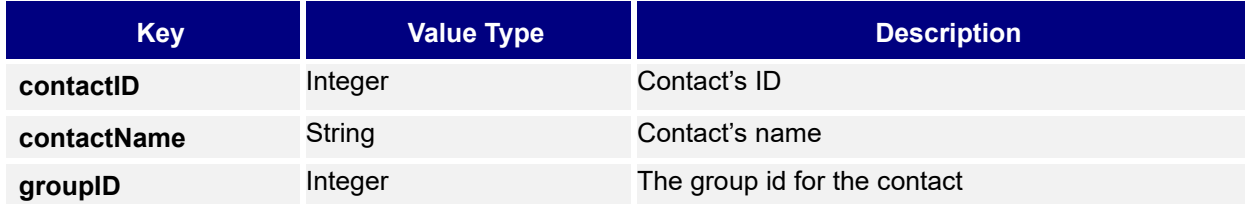

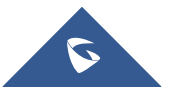

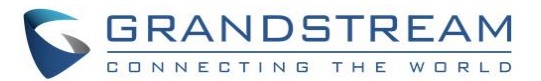

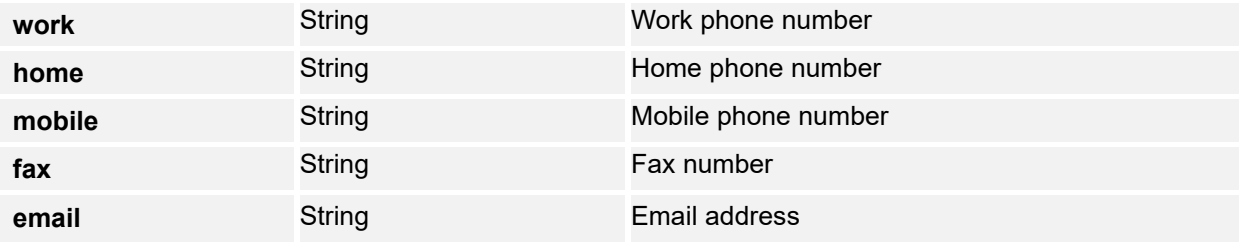

# <span id="page-15-0"></span>**Save/Edit Contact**

#### <span id="page-15-1"></span>**Endpoint**

<span id="page-15-2"></span>GET api-save\_edit\_contact

#### **Usage**

<span id="page-15-3"></span>Save phone book contact.

## **Authentication**

<span id="page-15-4"></span>Forms Authentication [admin|user]

## **Parameters**

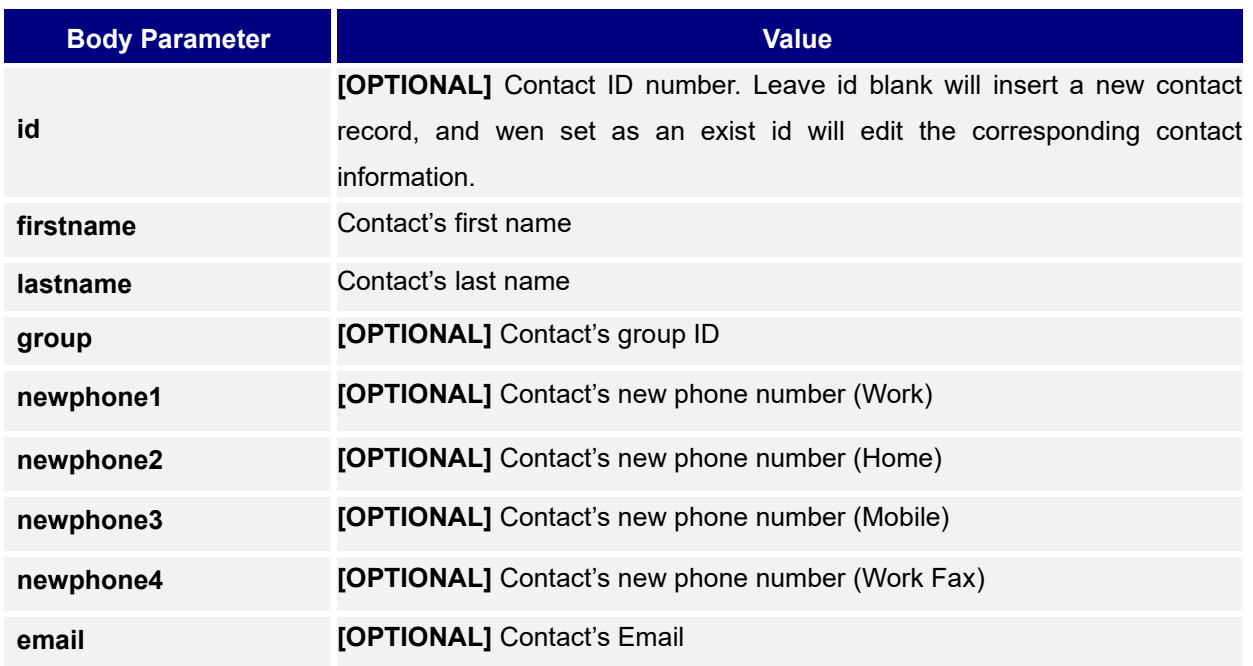

#### **Example of Request URI:**

http://172.16.2.127/cgi-bin/api-save\_edit\_contact?firstname=Jack&lastname=Brown&newphone1=123456

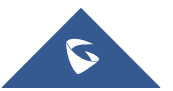

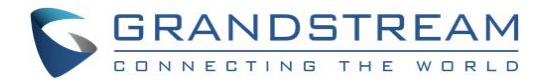

### <span id="page-16-0"></span>**Response Format**

On SUCCESS, the HTTP status code in the response header is 200 OK and the response body in JSON format

```
{ 
    "response":"success",
    "body":""
}
```
## <span id="page-16-1"></span>**Response object**

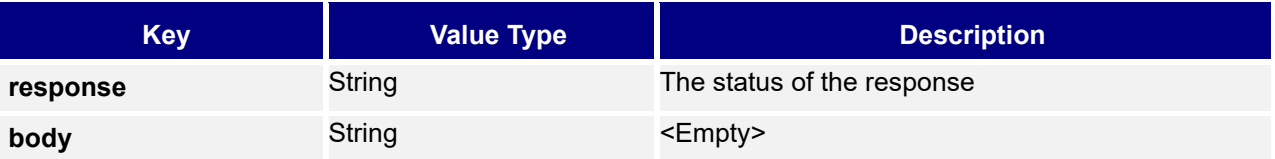

# <span id="page-16-2"></span>**Delete All Contacts**

## <span id="page-16-3"></span>**Endpoint**

<span id="page-16-4"></span>GET api-delete\_all\_contact

## **Usage**

<span id="page-16-5"></span>Delete all phonebook contacts.

## **Authentication**

<span id="page-16-6"></span>Forms Authentication [admin|user]

## **Parameters**

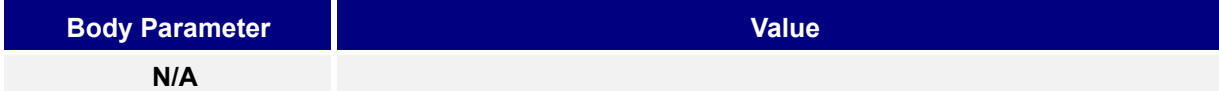

#### **Example of Request URI**

<span id="page-16-7"></span>http://172.16.2.127/cgi-bin/api-delete\_all\_contact

#### **Response Format**

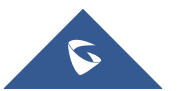

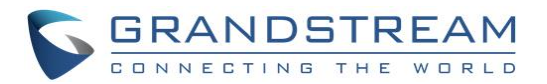

```
{ 
    "response":"success",
    "body":""
}
```
<span id="page-17-0"></span>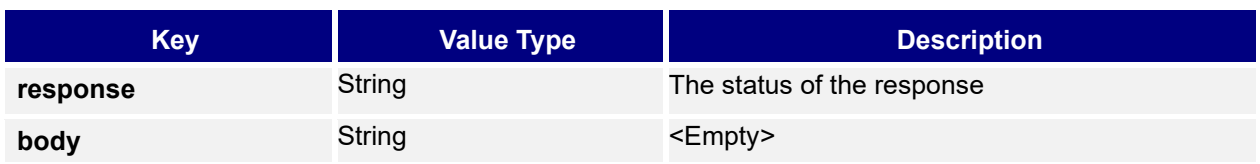

## <span id="page-17-1"></span>**Delete Contact**

#### <span id="page-17-2"></span>**Endpoint**

<span id="page-17-3"></span>GET api-delete\_contact

#### **Usage**

<span id="page-17-4"></span>Delete phone book contact.

#### **Authentication**

Forms Authentication [admin|user]

### <span id="page-17-5"></span>**Parameters**

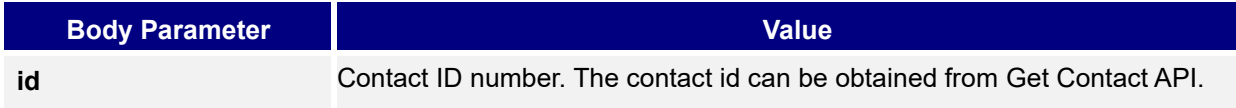

## <span id="page-17-6"></span>**Example of Request URI**

<span id="page-17-7"></span>E.g.: http://172.16.2.127/cgi-bin/api-delete\_contact?id=1

#### **Response Format**

```
{ 
    "response":"success",
    "body":""
}
```
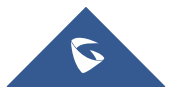

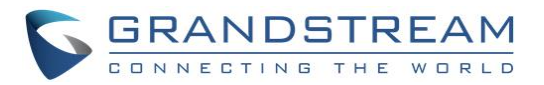

<span id="page-18-0"></span>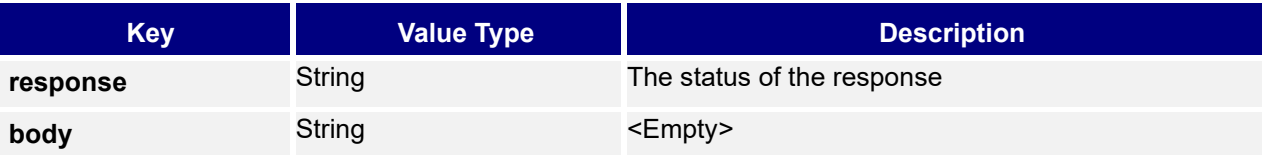

# <span id="page-18-1"></span>**Add Contact Group**

#### <span id="page-18-2"></span>**Endpoint**

<span id="page-18-3"></span>GET api-add\_group

#### **Usage**

<span id="page-18-4"></span>Add new contact group.

#### **Authentication**

<span id="page-18-5"></span>Forms Authentication [admin|user]

#### **Parameters**

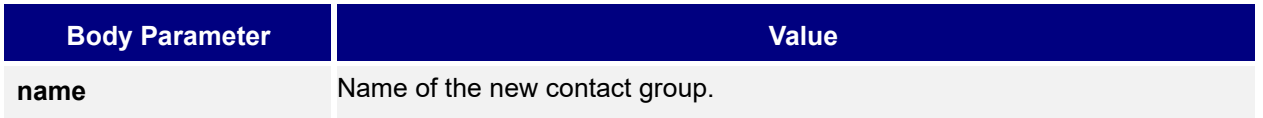

<span id="page-18-6"></span>**Example of Request URI :** http://172.16.2.127/cgi-bin/api-add\_group?name=newGroup

#### **Response Format**

On SUCCESS, the HTTP status code in the response header is 200 OK and the response body in JSON format

```
{ 
    "response":"success",
    "body":""
}
```
## <span id="page-18-7"></span>**Response object**

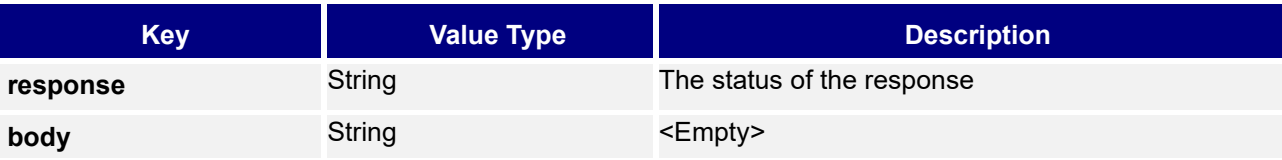

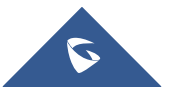

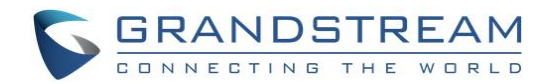

# <span id="page-19-0"></span>**Get Contact Group**

## <span id="page-19-1"></span>**Endpoint**

<span id="page-19-2"></span>Get api-get\_groups

#### **Usage**

<span id="page-19-3"></span>Query the existing groups.

#### **Authentication**

Forms Authentication [admin|user]

## <span id="page-19-4"></span>**Parameters**

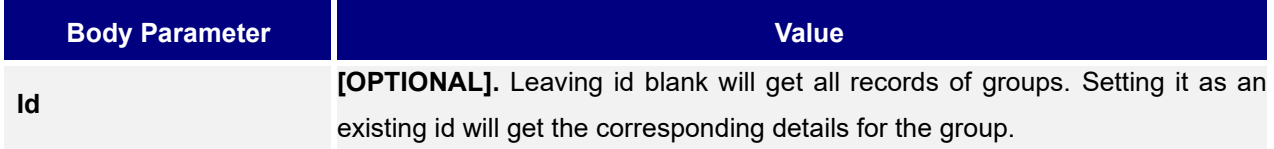

<span id="page-19-5"></span>**Example of Request URI :** http://172.16.2.127/cgi-bin/api-get\_groups

#### **Response Format**

On SUCCESS, the HTTP status code in the response header is 200 OK and the response body in JSON format

```
{
    "res":"success", 
    "msg":[
{
           "groupID":"0",
    "groupName":"default"
}, 
{
        "groupID":"100",
 "groupName":"blacklist"
}
    ]
}
```
## <span id="page-19-6"></span>**Response object**

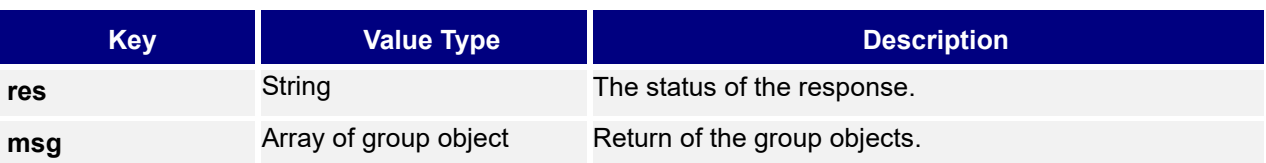

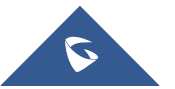

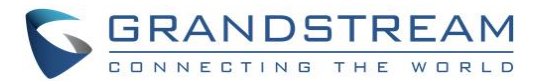

### <span id="page-20-0"></span>**Group object**

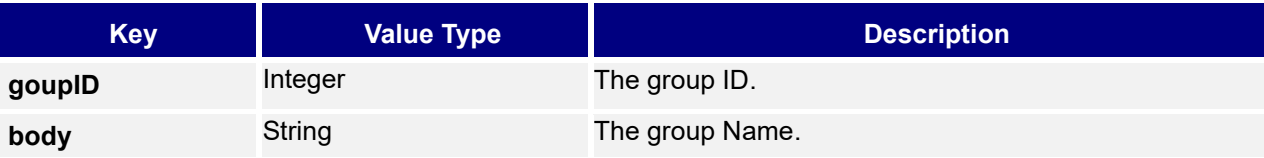

# <span id="page-20-1"></span>**Edit/delete Contact Group**

#### <span id="page-20-2"></span>**Endpoint**

<span id="page-20-3"></span>GET api-edit\_delete\_group

#### **Usage**

<span id="page-20-4"></span>Edit or delete existing contact group.

#### **Authentication**

<span id="page-20-5"></span>Forms Authentication [admin|user]

#### **Parameters**

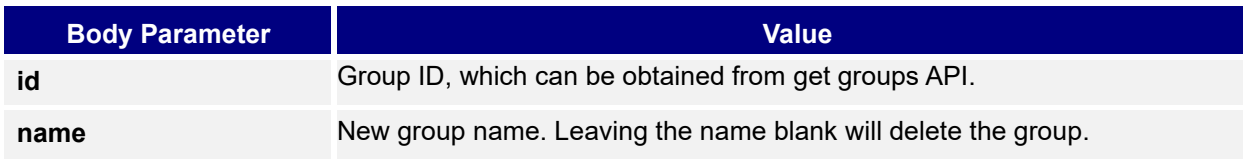

#### **Example of Request URI**

<span id="page-20-6"></span>http://172.16.2.127/cgi-bin/api-edit\_delete\_group?id=1&name=

### **Response Format**

On SUCCESS, the HTTP status code in the response header is 200 OK and the response body in JSON format

```
{ 
    "response":"success",
    "body":""
}
```
#### <span id="page-20-7"></span>**Response object**

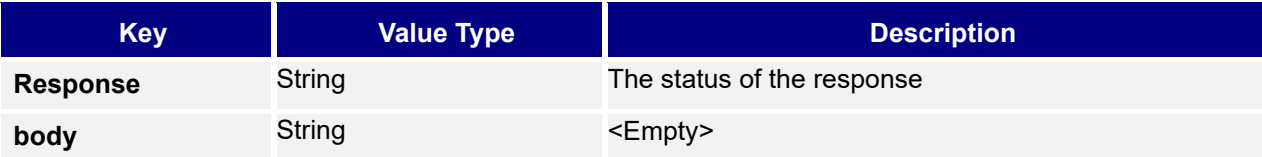

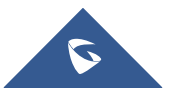

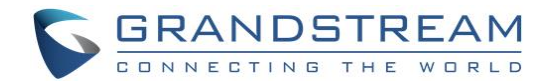

# <span id="page-21-0"></span>**Get Account Status**

### <span id="page-21-1"></span>**Endpoint**

<span id="page-21-2"></span>GET api-get\_accounts

#### **Usage**

<span id="page-21-3"></span>Get device account status.

#### **Authentication**

<span id="page-21-4"></span>Forms Authentication [admin|user]

#### **Parameters**

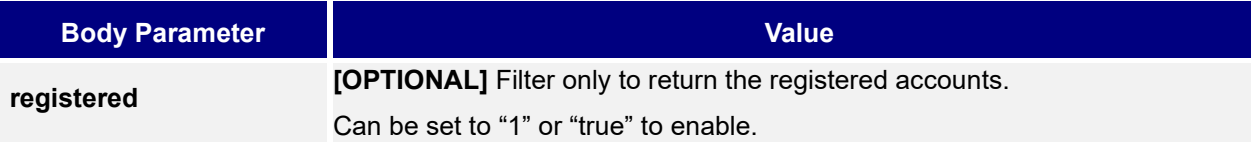

#### <span id="page-21-5"></span>**Example of Request URI**

<span id="page-21-6"></span>http://172.16.2.127/cgi-bin/api-get\_accounts?registered=true

#### **Response Format**

```
{ 
    "response":"success",
    "body":[ 
       { 
           "id":1,
           "sip_server":"pbx.grandstream.com",
           "sip_id":"699",
           "name":"John Somebody",
           "reg":1
       },
       { 
           "id":2,
           "sip_server":"96.31.248.32",
           "sip_id":"9064",
           "name":"9064 (openser)",
           "reg":1
       },
       { 
           "id":3,
           "sip_server":"172.18.26.124",
           "sip_id":"1025",
```
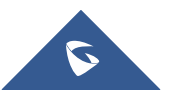

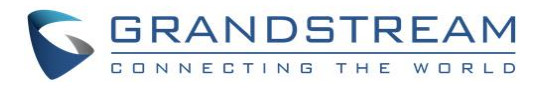

```
 "name":"1025",
           "reg":1
       },
       { 
           "id":4,
           "sip_server":"as.iop1.broadworks.net",
           "sip_id":"1016",
           "name":"1016 (BS)",
           "reg":0
       }
    ]
}
```
<span id="page-22-0"></span>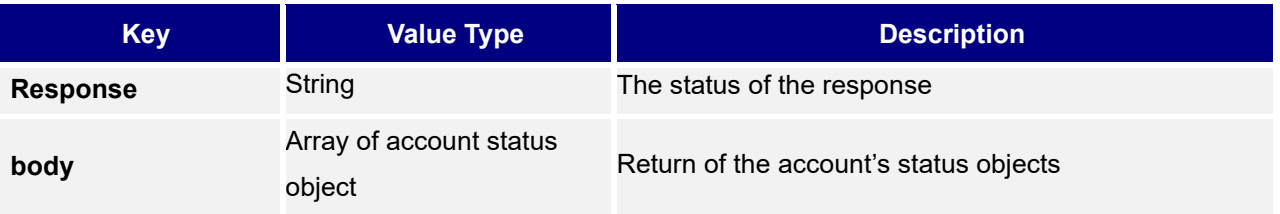

## <span id="page-22-1"></span>**Account Status object**

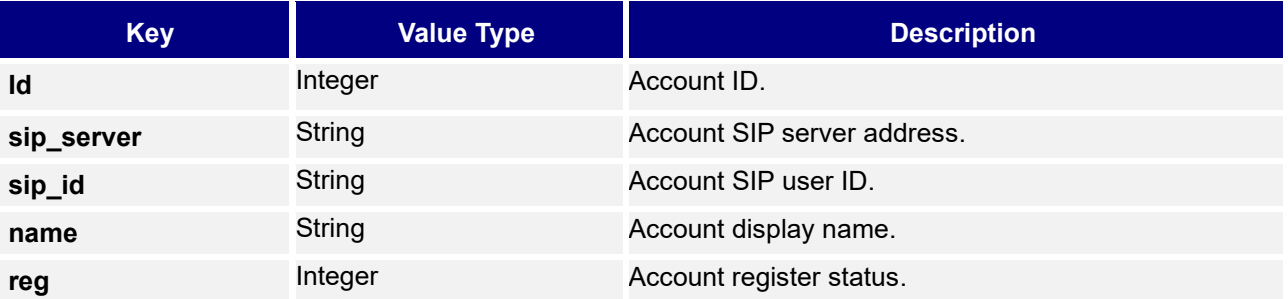

# <span id="page-22-2"></span>**Get Line Status**

#### <span id="page-22-3"></span>**Endpoint**

<span id="page-22-4"></span>GET api-get\_line\_status

#### **Usage**

<span id="page-22-5"></span>Get device line status.

## **Authentication**

Forms Authentication [admin|user]

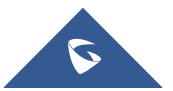

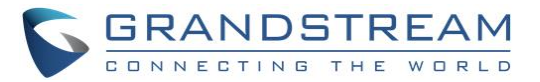

## <span id="page-23-0"></span>**Parameters**

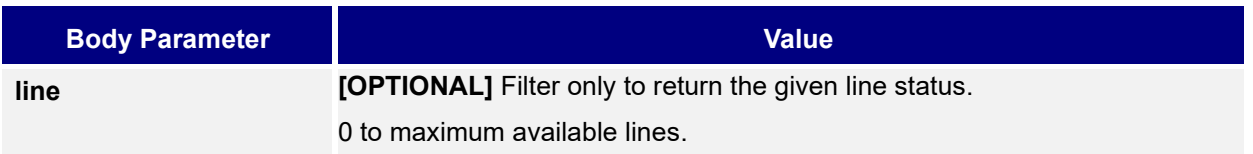

<span id="page-23-1"></span>**Example of Request URI:** http://172.16.2.127/cgi-bin/api-get\_line\_status?line=0

#### **Response Format**

```
{ 
    "response":"success",
    "body":[ 
       { 
          "line":1,
          "state":"2",
         "acct":"",
          "name":"",
         "number":"",
          "active":0
      },
       { 
         "line":2,
          "state":"3",
 "acct":"",
 "name":"",
          "number":"",
          "active":0
      },
       { 
          "line":3,
         "state":"3",
 "acct":"",
 "name":"",
         "number":"",
          "active":0
      },
       { 
          "line":4,
          "state":"8",
 "acct":"",
 "name":"",
          "number":"",
          "active":0
      }
   ]
}
```
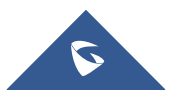

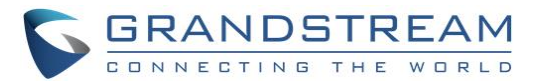

<span id="page-24-0"></span>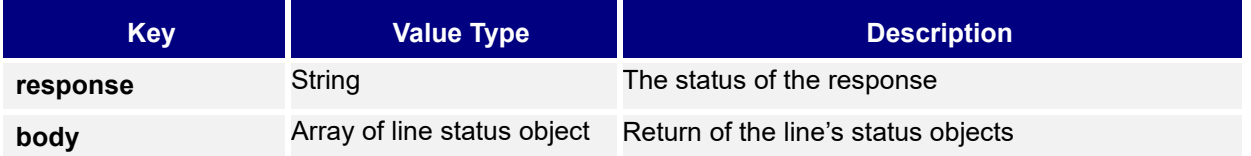

## <span id="page-24-1"></span>**Line Status object**

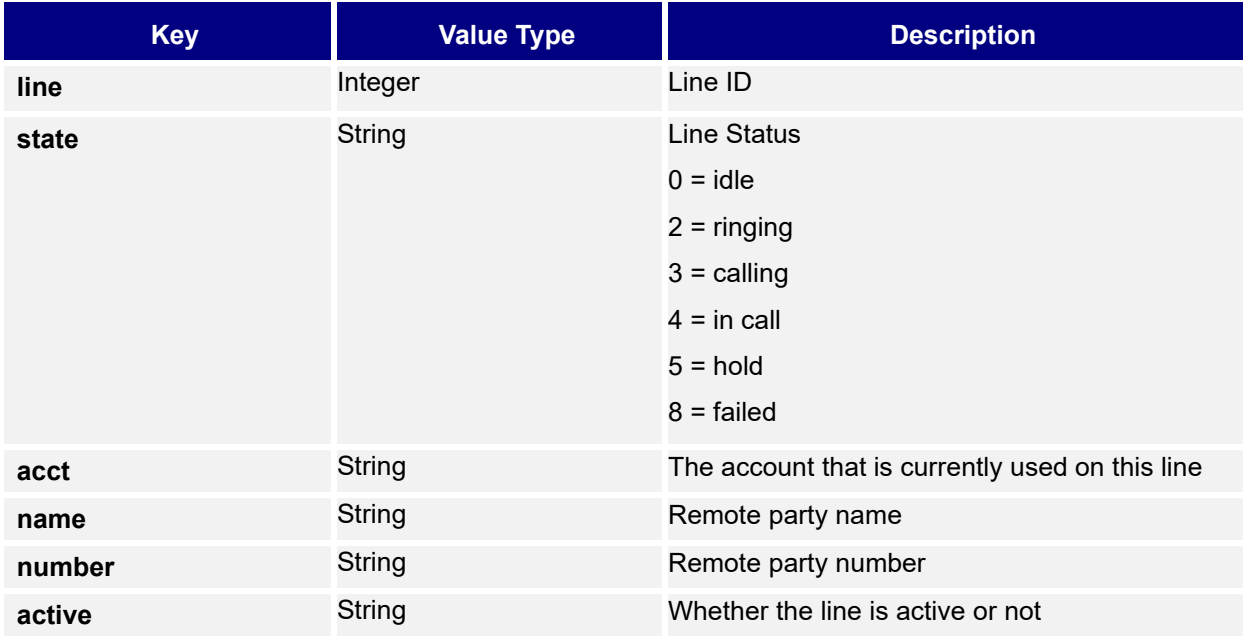

# <span id="page-24-2"></span>**Get Phone Status**

#### <span id="page-24-3"></span>**Endpoint**

<span id="page-24-4"></span>GET api-get\_phone\_status

#### **Usage**

<span id="page-24-5"></span>Get phone/device session status.

## **Authentication**

<span id="page-24-6"></span>None | Forms Authentication [admin|user] | Password Token Authentication

### **Parameters**

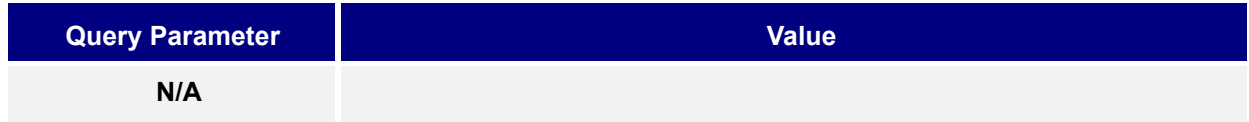

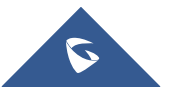

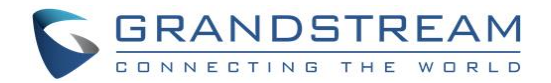

#### **Example of Request URI**

<span id="page-25-0"></span>http://172.16.2.127/cgi-bin/api-get\_phone\_status

#### **Response Format**

On SUCCESS, the HTTP status code in the response header is 200 OK and the response body in JSON format

```
{ 
    "response":"success",
    "body":"available",
    "misc":"0"
}
```
#### <span id="page-25-1"></span>**Response object**

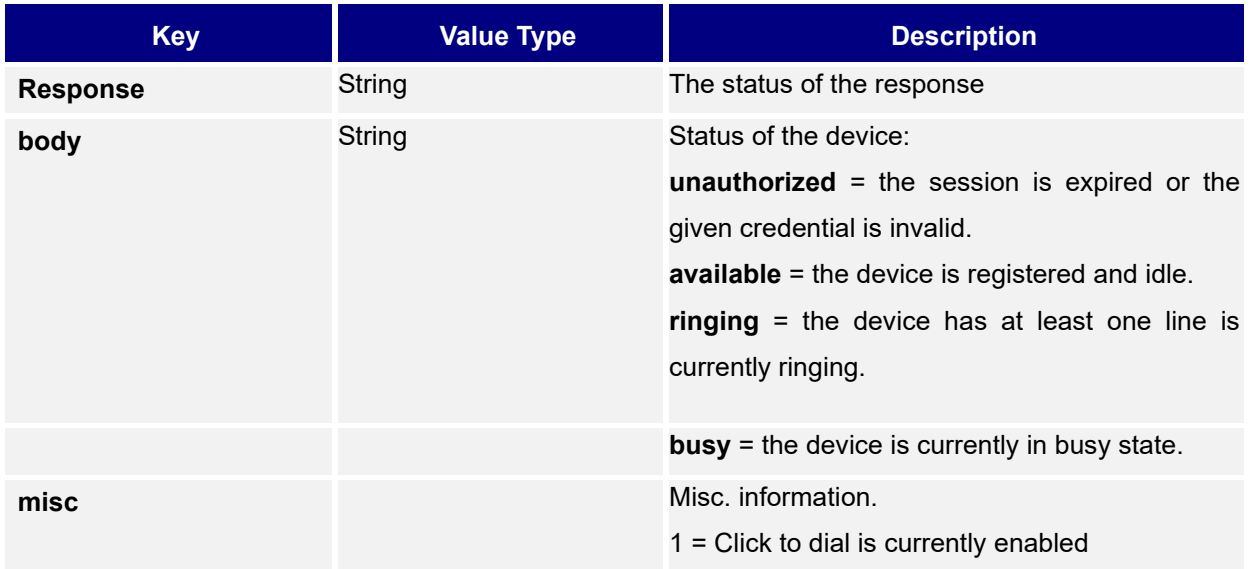

## <span id="page-25-2"></span>**Get System Time**

#### <span id="page-25-3"></span>**Endpoint**

<span id="page-25-4"></span>GET api-get\_time

#### **Usage**

<span id="page-25-5"></span>Get system time.

#### **Authentication**

Forms Authentication [admin|user]

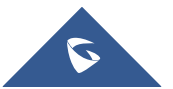

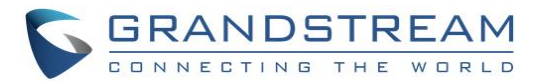

#### <span id="page-26-0"></span>**Parameters**

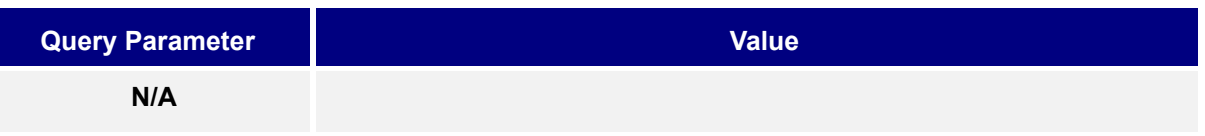

<span id="page-26-1"></span>**Example of Request URI :** http://172.16.2.127/cgi-bin/api-get\_time

#### **Response Format**

On SUCCESS, the HTTP status code in the response header is 200 OK and the response body in JSON format

```
{ 
   "date":"Tue 08/30/2016",
   "time":" 11:30AM",
    "uptime":" 21 days, 1 hour, 50 minutes, 23seconds"
}
```
## <span id="page-26-2"></span>**Response object**

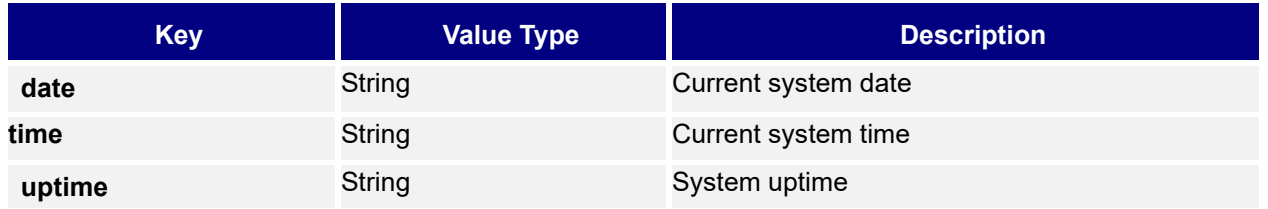

## <span id="page-26-3"></span>**Make Call**

#### <span id="page-26-4"></span>**Endpoint**

<span id="page-26-5"></span>GET api-make\_call

#### **Usage**

<span id="page-26-6"></span>Dial an outgoing call.

#### **Authentication**

<span id="page-26-7"></span>Forms Authentication [admin|user] | Password Token Authentication

#### **Parameters**

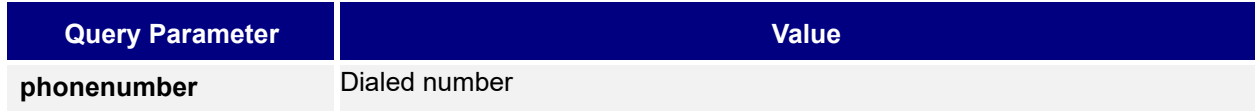

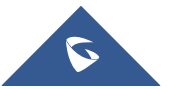

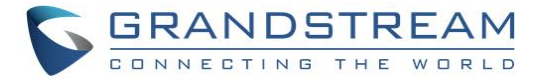

**account Account used for this call** 

#### **Example of Request URI**

<span id="page-27-0"></span>http://172.16.2.127/cgi-bin/api-make\_call?phonenumber=123456&account=0

#### **Response Format**

On SUCCESS, the HTTP status code in the response header is 200 OK and the response body in JSON format

```
{ 
    "response":"success",
    "body":""
}
```
#### <span id="page-27-1"></span>**Response object**

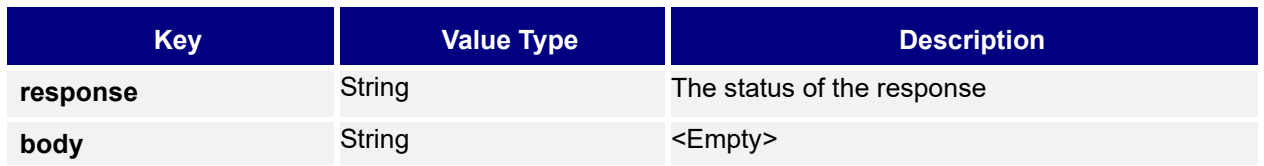

# <span id="page-27-2"></span>**Phone/Call Operations**

#### <span id="page-27-3"></span>**Endpoint:**

<span id="page-27-4"></span>GET api-phone\_operation

#### **Usage**

<span id="page-27-5"></span>Perform a phone operation.

#### **Authentication**

Forms Authentication [admin|user] | Password Token Authentication

#### <span id="page-27-6"></span>**Parameters:**

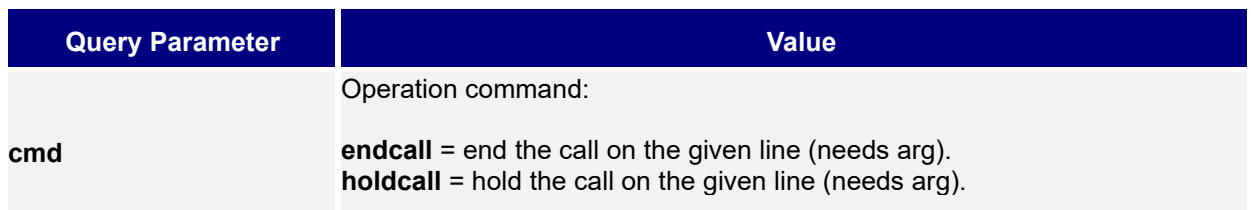

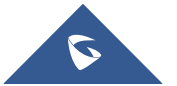

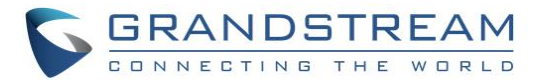

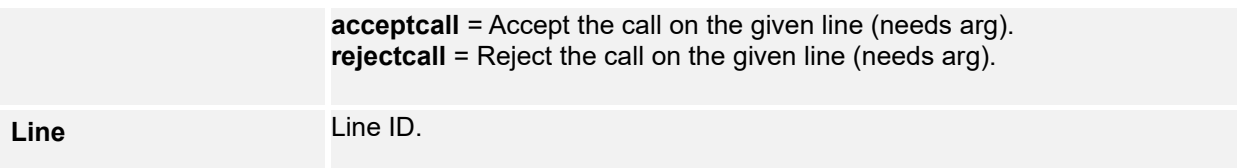

<span id="page-28-0"></span>**Example of Request URI:** http://172.16.2.127/cgi-bin/api-phone\_operation?cmd=endcall&line=0

#### **Response Format**

On SUCCESS, the HTTP status code in the response header is 200 OK and the response body in JSON format

```
{ 
 "response":"success",
 "body":"true"
}
```
### <span id="page-28-1"></span>**Response object**

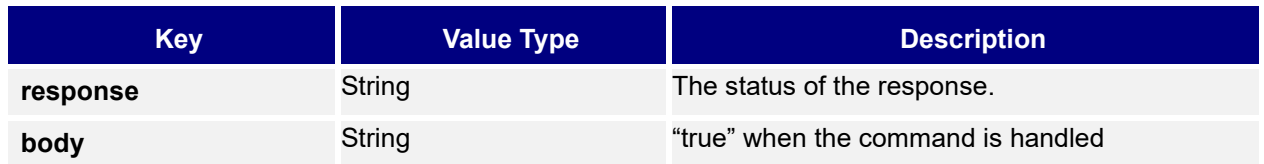

# <span id="page-28-2"></span>**System Operations**

#### <span id="page-28-3"></span>**Endpoint**

<span id="page-28-4"></span>GET api-sys\_operation

#### **Usage**

<span id="page-28-5"></span>Perform a system operation.

#### **Authentication**

<span id="page-28-6"></span>Forms Authentication [admin|user] | Password Token Authentication

#### **Parameters**

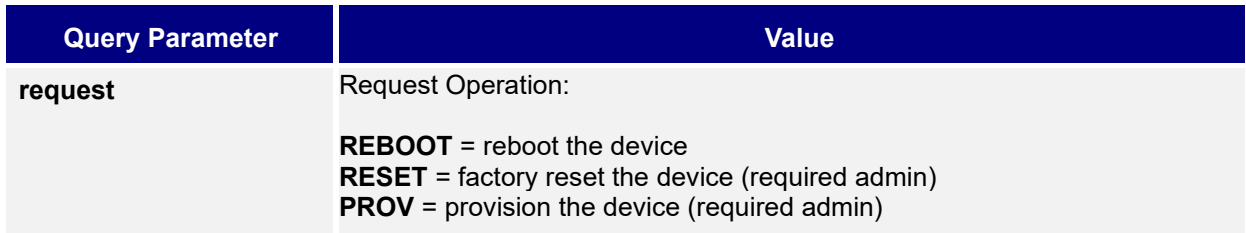

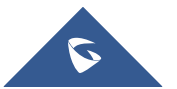

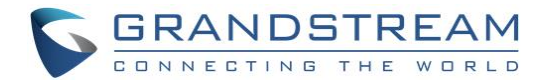

**Example of Request URI:** http://172.16.2.127/cgi-bin/api-sys\_operation?request=REBOOT

#### <span id="page-29-0"></span>**Response Format**

On SUCCESS, the HTTP status code in the response header is 200 OK and the response body in JSON format

```
{ 
    "response":"success",
    "body":"reset"
}
```
#### <span id="page-29-1"></span>**Response object**

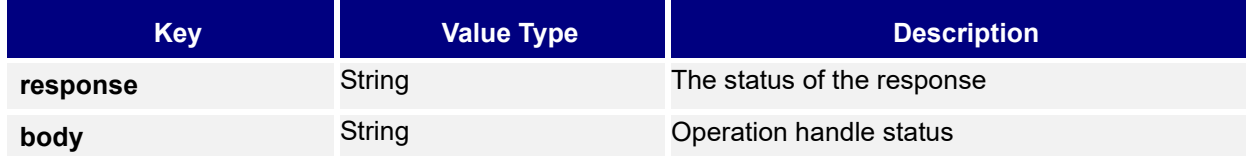

## <span id="page-29-2"></span>**Phonebook Download**

#### <span id="page-29-3"></span>**Endpoint**

<span id="page-29-4"></span>GET phonebook\_download

#### **Usage**

<span id="page-29-5"></span>Download the phonebook XML

#### **Authentication**

<span id="page-29-6"></span>Forms Authentication [admin|user]

#### **Parameters**

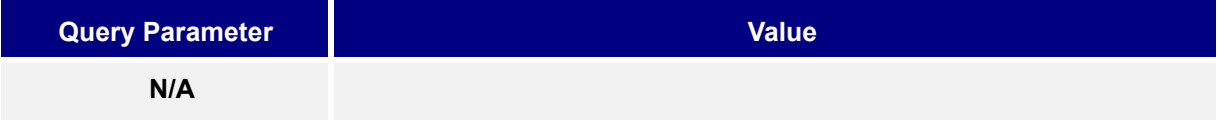

Example of Request URI: [http://172.16.2.127/cgi-bin/phonebook\\_download](http://172.16.2.127/cgi-bin/phonebook_download)

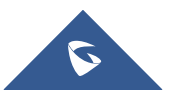

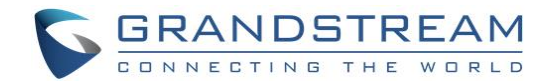

#### <span id="page-30-0"></span>**Response Format**

On SUCCESS, the HTTP status code in the response header is 200 OK and the response body is in Phonebook XML format (Please refer to GXP2200 XML Based Downloadable Phonebook Guide for detailed format description)

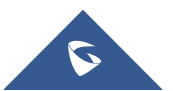